## **CMSC 373 Artificial Intelligence**

# **Lab/Assignment#2 Uninformed Search in Pac-Man[i](#page-4-0) Due Wednesday, September 22**

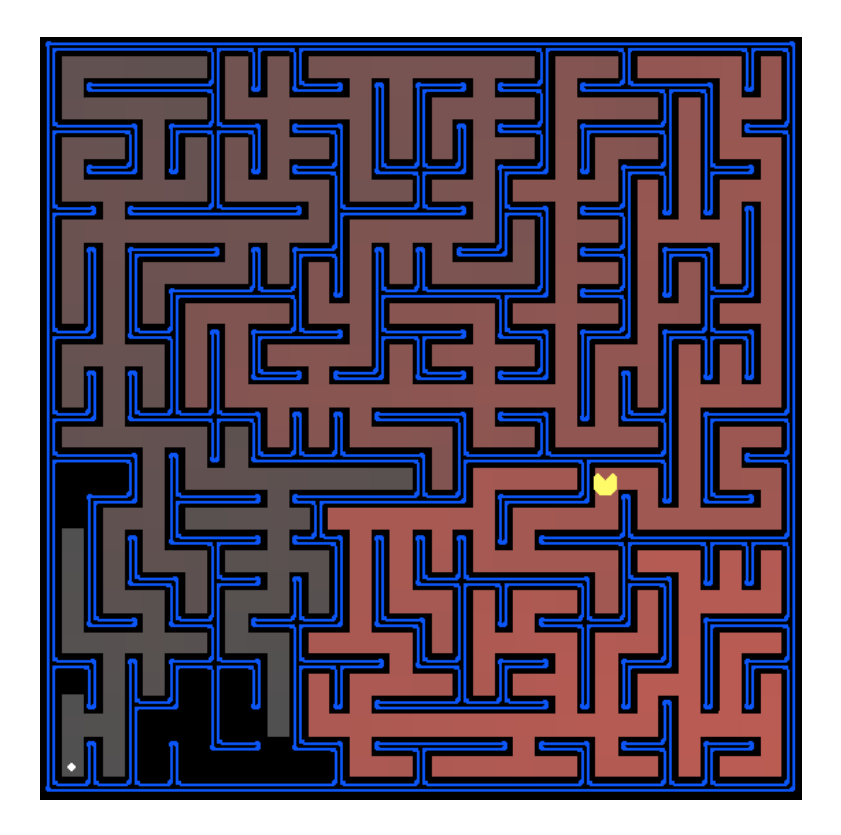

There are two exercises in this lab:

- 1. Depth-First Search (DFS)
- 2. Breadth-First Search (BFS)

## **Introduction**

As in the first assignment, you will continue to work with your partner.

In this assignment, your Pac-Man agent will find paths through his maze world to reach a particular location. You will build general search algorithms and apply them to many different Pac-Man scenarios.

Files you'll edit:

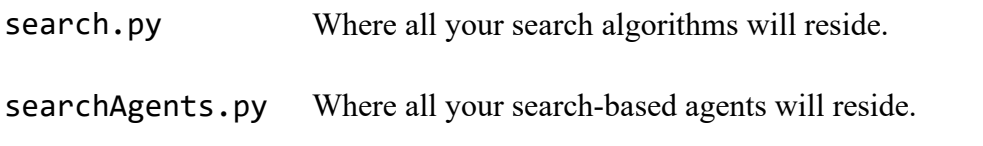

#### **Files you should look at but NOT edit:**

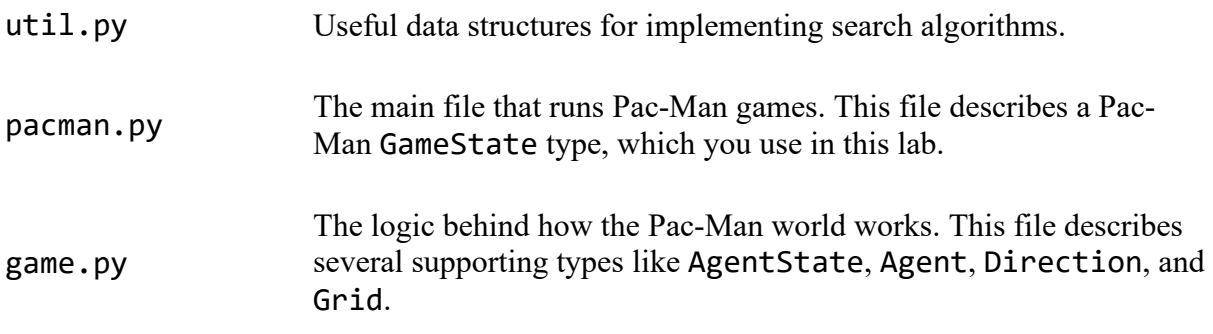

## **Finding a fixed food dot using Uninformed Search**

In searchAgents.py, you'll find a fully implemented SearchAgent, which plans out a path through Pac-Man's world and then executes that path step-by-step. The search algorithms for formulating a plan are not implemented -- that's your job. As you work through the following questions, you might need to refer to the [glossary of objects in the code](http://web.cs.swarthmore.edu/%7Emeeden/cs63/s15/search.html#Glossary) (at the end of this handout).

First, test that the SearchAgent is working correctly by running:

```
python pacman.py -l tinyMaze -p SearchAgent -a fn=tinyMazeSearch
```
The command above tells the SearchAgent to use tinyMazeSearch as its search algorithm, which is implemented in search.py. This simply follows a fixed sequence of actions to demonstrate how the code works. Pac-Man should navigate the maze successfully.

Now it's time to write full-fledged generic search functions to help Pac-Man plan routes! Pseudocode for the depth-first search and breadth-first search algorithms you'll write is shown below.

**function** UninformedSearch(**problem**) **returns** a list of actions initialize the **frontier** using the initial state of the problem initialize **explored** to empty # For explored, use Pacman position as the key with a value True # initialize a dictionary of states already explored **while** frontier is not empty **do** choose a leaf **node** and remove it from the frontier **if** the node contains a goal state **return** list of actions from start state to goal state add the state key to the explored dictionary **for** each successor of the node state **if** the key of the successor state is not in explored add node of the successor onto the frontier **return** an empty list (i.e. no solution!)

**Important note***:* All your search functions need to return a list of *actions* that will lead the agent from the start to the goal. These actions must be legal moves (valid directions, no moving through walls).

**Hint:** Algorithms for DFS and BFS differ only in the details of how the frontier is managed. So, concentrate on getting DFS right and then BFS should be relatively straightforward. Indeed, one possible implementation requires only a single generic search method which is configured with an algorithm-specific queuing strategy. Your implementation need *not* be of this form to receive full credit.

**Hint:** Make sure to check out the Stack, Queue, and PriorityQueue types provided to you in util.py.

**EXERCISE 1:** Implement the depth-first search algorithm in the depthFirstSearch function in search.py. You should begin by creating a Node class to use in all your search algorithms. Recall that a search node contains:

- current state
- parent node
- action taken to get to the state
- step cost
- total path cost

Although DFS and BFS ignore the costs, you'll need them for later search methods. Your code should quickly find a solution for:

```
python pacman.py -l tinyMaze -p SearchAgent
python pacman.py -l mediumMaze -p SearchAgent
python pacman.py -l bigMaze -z .5 -p SearchAgent
```
The Pac-Man board will show an overlay of color for the states explored and the order in which

they were explored (brighter red means earlier exploration). Is the exploration order what you would have expected? Does Pac-Man actually go to all the explored squares on his way to the goal?

**Hint:** The solution found by your DFS algorithm for mediumMaze should have a length of 130 (provided you push successors onto the frontier in the order provided by getSuccessors(); you might get 244 if you push them in the reverse order). Is this a least cost solution? If not, think about what depth-first search is doing wrong.

**EXERCISE 2:** Implement the breadth-first search algorithm in the breadthFirstSearch function in search.py. Use the same algorithm as shown in the above pseudocode. Test your code the same way you did for depth-first search.

```
python pacman.py -l tinyMaze -p SearchAgent -a fn=bfs
python pacman.py -l mediumMaze -p SearchAgent -a fn=bfs
python pacman.py -l bigMaze -p SearchAgent -a fn=bfs -z .5
```
Does BFS find a least cost solution?

**Hint:** If Pac-Man moves too slowly for you, try the option --frameTime 0.

## **Object Glossary**

Here's a glossary of the key objects in the code base related to search problems, for your reference:

#### SearchProblem (search.py)

A SearchProblem is an abstract object that represents the state space, successor function, costs, and goal state of a problem. You will interact with any SearchProblem only through the methods defined at the top of search.py

#### PositionSearchProblem (searchAgents.py)

A specific type of SearchProblem that you will be working with --- it corresponds to searching for a single pellet in a maze.

#### Search Function

A search function is a function which takes an instance of SearchProblem as a parameter, runs some algorithm, and returns a sequence of actions that lead to a goal. Example of search functions are depthFirstSearch and breadthFirstSearch, which you have to write. You are provided tinyMazeSearch which is a very bad search function that only works correctly on tinyMaze

#### SearchAgent

SearchAgent is a class which implements an Agent (an object that interacts with the world) and does its planning through a search function. The SearchAgent first uses the search function provided to make a plan of actions to take to reach the goal state, and then executes the actions one at a time.

## **What to Hand in**

1. Fill out the table below:

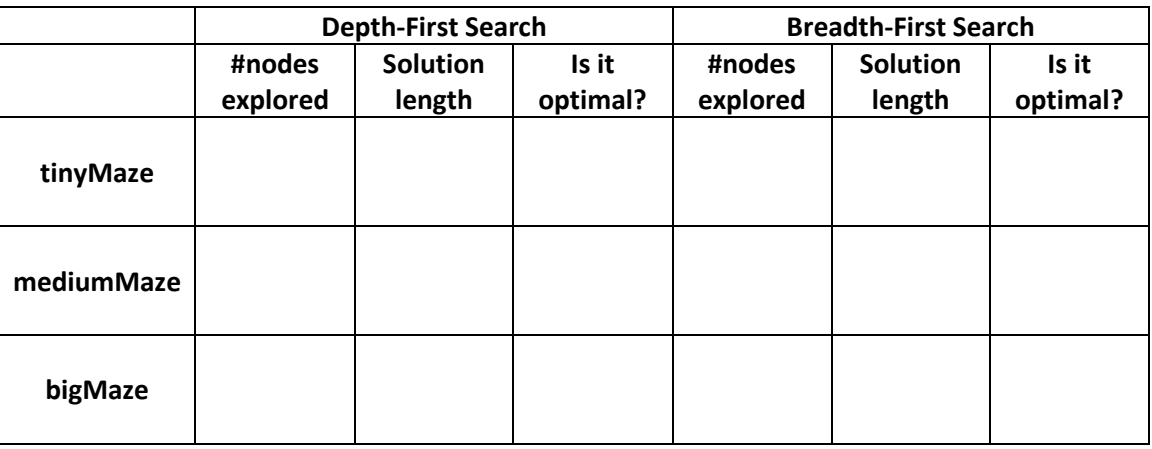

- 2. Based on the above, a short discussion/reflection of how the searches compare.
- 3. A printout of all the code you wrote. Note, ONLY the code you wrote, not the contents of the entire file in which you wrote it. This should include your code for the search node, DFS, and BFS.
- 4. Staple, clearly indicating your names on the front page of your report.

<span id="page-4-0"></span><sup>i</sup> The Pac-Man code was developed by John DeNero and Dan Klein at UC Berkeley.